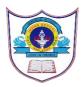

## INDIAN SCHOOL AL WADI AL KABIR DEPT. OF COMPUTER SCIENCE CLASS IV 2024-2025 ANNUAL SYLLABUS BREAKUP

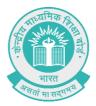

|       | TERM – I (APRIL 2024-SEPTEMBER 2024)                                                                                                    |  |  |
|-------|----------------------------------------------------------------------------------------------------|--|--|
| MONTH | LESSONS & EVENTS                                                                                                    |  |  |
| APRIL | Chapter 1: Data Storage and Memory<br>• Memory<br>• Primary Memory<br>• RAM<br>• ROM<br>• Secondary Memory<br>• Hard Disk                                                                                                    |  |  |
|       | <ul> <li>Compact Disk</li> <li>Digital Versatile Disc Video Disc</li> <li>Blue-Ray Disc</li> <li>Blue-Ray Disc</li> <li>Pen Drive</li> <li>Memory Card</li> <li>Measuring the computer's memory</li> </ul> Chapter 2: More on Word 2019 <ul> <li>Shapes</li> <li>Drawing a Shape</li> <li>Formatting a Shape</li> <li>Inserting Text in a Shape</li> <li>Changinig Colour/Outline Colour of a Shape</li> </ul>                             |  |  |
| MAY   | Chapter 3: More on Word 2019<br>• WordArt<br>• Formatting WordArt<br>• Pictures<br>• Inserting a Picture from a file<br>• Inserting Online Pictures<br>• Inserting a Table<br>• Columns<br>• Row<br>• Entering Data in a Table<br>• Selecting Row or Column<br>• Selecting Adjacent Cells<br>• Deleting rows and columns<br>• Merging Cells<br>• Splitting a Cell<br>• Changing row height & column width<br>• Changing the text alignment |  |  |

| MAY<br>(Contd.) | Chapter 2: Managing Files and Folders in Windows 10<br>• Windows 10 Desktop<br>• Start Button<br>• Live Tiles<br>• Adding a Tile<br>• Resizing a Tile<br>• Removing a Tile<br>• Icons<br>• This PC icon<br>• Taskbar<br>• Moving a Taskbar<br>FA I- PRACTICAL EXAMINATION TOPIC: MS WORD 2019                                             |
|-----------------|----------------------------------------------------------------------------------------------------|
| JUNE            | Chapter2: Managing Files and Folders in Windows 10<br>• Files and Folders<br>• Creating a Folder<br>• Selecting Files or Folders<br>• Renaming a File or Folder<br>• Copying a File or Folder<br>• Moving a File or Folder<br>• Deleting a File or Folder<br>• Restoring a Deleted File or Folder<br>• Restoring a Deleted File or Folder |
| AUGUST          | Chapter 5: Using a Browser<br>• What is Internet?<br>• Microsoft Edge<br>• Parts of Microsoft Edge Window<br>• Searching for something on Internet<br>• Search by Keyword<br>• Search by Keyword<br>• Search by Voice<br>• How Search Engine Works<br>• Downloading & Uploading on Internet                                               |
|                 | Chapter 4: Introduction to PowerPoint 2019<br>- Starting PowerPoint<br>- Components of the PowerPoint Window<br>- Creating a New Presentation<br>- Creating the Title Slide<br>- Inserting a New Slide<br>- Formatting the Text on the Slide<br>- Slide Layout<br>- Changing the Layout<br>- Viewing a Presentation<br>- Applying Themes  |
| SEPTEMBER       | - Changing the Background     - Inserting SmartArt CYBER QUIZ- PRELIMINARY ROUND ACTIVITY- I TOPIC: CYBER SAFETY AND SECURITY PRACTICAL-I TOPIC: POWERPOINT 2019 REVISION, SA - I Examination                                                                                                    |

| TERM – II TERM – II (OCTOBER 2024-MARCH 2025) |                                                                                                    |  |
|-----------------------------------------------|----------------------------------------------------------------------------------------------------|--|
| MONTH                                         | LESSONS & EVENTS                                                                                                    |  |
| OCTOBER                                       | Chapter 6: Visual Processing<br>• Picture Puzzle<br>• Odd one out<br>• Mirror images<br>• Directions and Maps                                                                                                    |  |
|                                               | Chapter 7: More Blocks in Scratch<br>• Components of Scratch Window<br>• Block Categories<br>• Motion Block<br>• Sound Block<br>• Sound Block<br>• Setting the Sprite Position<br>• Creating a Scratch Project<br>• Sprite playing with a Ball<br>• Talking and jumping Sprite<br>• Sound Making Sprite<br>CYBER QUIZ FINAL ROUND |  |
| NOVEMBER                                      | Chapter 8: Creating Shapes in Scratch<br>• Pen Block<br>• Drawing Polygons in Scratch<br>• Drawing a square in Scratch<br>FA – II Practical Exam: TOPIC: SCRATCH                                                                                                    |  |
| DECEMBER                                      | Chapter 9: Google Blockly Games<br>- Introduction<br>- Bird Game<br>- Turtle Game<br>Winter Break                                                                                                    |  |
| JANUARY                                       | Chapter 10: Evolution of AI (Debate Topic)<br>• Artificial Intelligence<br>• 1950s<br>• 1960s<br>• 1970s                                                                                                    |  |
| FEBRUARY                                      | Chapter 10: Evolution of AI (Contd.)<br>• 2000s<br>• 2000s to Present                                                                                                    |  |
|                                               | ACTIVITY – II TOPIC: EVOLUTION OF AI (CH-10)<br>PRACTICAL-II: TOPIC: SCRATCH CODING                                                                                                    |  |
| MARCH                                         | REVISION, SA - II Examination                                                                                                    |  |

As far as possible every attempt will be made to complete the lesson as per the plan, but kindly note there could be changes in the duration of the completion of the lessons, as and when a need arises.